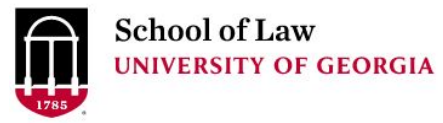

[Digital Commons @ University of](https://digitalcommons.law.uga.edu/)  [Georgia School of Law](https://digitalcommons.law.uga.edu/) 

[Presentations](https://digitalcommons.law.uga.edu/speeches) **Alexander Campbell King Law Library Alexander Campbell King Law Library** 

1-30-2019

#### Tidying-Up Your Digital Life: Knowledgement Management in Law School & Beyond

Prepare.

Connect.

Lead.

Amy Taylor University of Georgia Law Library, amy.taylor@uga.edu

Repository Citation

Taylor, Amy, "Tidying-Up Your Digital Life: Knowledgement Management in Law School & Beyond" (2019). Presentations. 156. https://digitalcommons.law.uga.edu/speeches/156

This Conference Proceeding is brought to you for free and open access by the Alexander Campbell King Law Library at Digital Commons @ University of Georgia School of Law. It has been accepted for inclusion in Presentations by an authorized administrator of Digital Commons @ University of Georgia School of Law. Please [share how you have benefited from this access](https://docs.google.com/forms/d/e/1FAIpQLSc_7JxpD4JNSJyX6RwtrWT9ZyH0ZZhUyG3XrFAJV-kf1AGk6g/viewform) For more information, please contact [tstriepe@uga.edu.](mailto:tstriepe@uga.edu)

# TIDYING-UP YOUR DIGITAL LIFE

Knowledge Management in Law School and Beyond

### Knowledge Management

Def.: Management of information & resources for the purpose of creating value

### Creating Value

■ Identify ■ Capture ■ Evaluate ■ Retrieve ■ Share

# Tidying-Up

#### ■ Gathering

- *Everything? How far back? Work? Personal?*
	- What categories are important to you?
- Where is your information scattered?
	- Hard drives
	- Flash drives
	- The cloud
- Categories
	- File types (jpeg, pdf, word, etc.)
	- File content (photos, articles, etc.)
	- Links and other online content
- A good password manager is invaluable (Dashlane, LastPass, 1Password)

# Tidying-Up

#### ■ Storing

- *Cloud based (google drive, dropbox, etc.)*
	- Can you get your information out?
	- Do you want to keep everything, including photos, in the same cloud service?
	- Do you also want a hard copy in case the cloud goes down?
- *Hard drives*
	- Internal
	- External w/ auto back-up
	- Flash drives
- *Privacy and Security issues*

# Tidying-Up

#### ■ Labeling

- *Consistent file names*
	- My preference is name and then date when date includes month and day
		- *Weekly Log Jan28-Feb3*
	- But year first for tax returns, etc.
		- *2018 tax return*
		- *2018 bank statements*

### Going Forward

#### ■ Gathering

- *What is important to you?*
- *Curated and non-curated content*
	- Newsletters, blogs, magazines & newspapers
	- Even following important people in your field on Twitter can be helpful
- *Google alerts*
- *Cloud services such as Pocket and Evernote or OneNote*
	- Demo features
- *Tagging – be as consistent as possible*

### How do you turn this into knowledge?

- *Credit to Professor Scott Reynolds Nelson, UGA History Dept.*
- Create a master directory
	- *You can create subdirectories for personal / work / etc.*
- Categories
	- *Diary (I use a new document each week) –use every day*
	- *Cool Quotes – as needed*
	- *Obscure / Tangential – as needed*
	- *Field maps -synthesis, review, development of ideas & law, etc.*
		- Prof. Nelson also has a separate document with full citations and sources